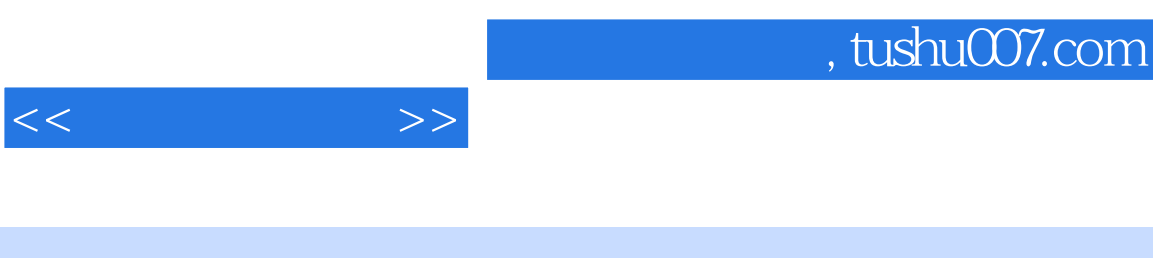

- $<<\qquad \qquad \Longrightarrow$
- 13 ISBN 9787115187017
- 10 ISBN 7115187010

出版时间:2008-11

PDF

## http://www.tushu007.com

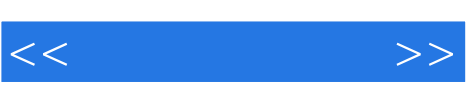

## , tushu007.com

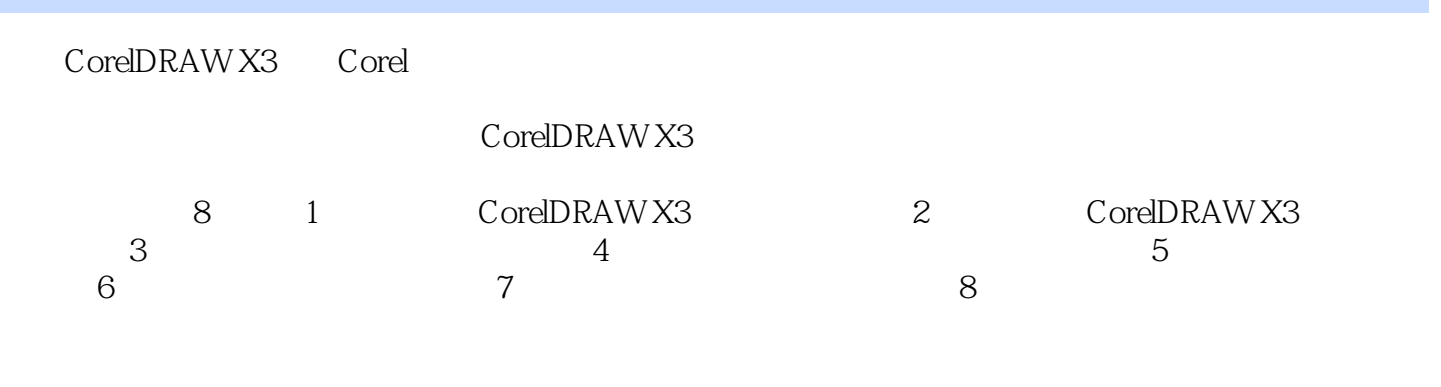

X3

 $\begin{array}{lllllll} \text{\tt ``\tt CorelDRAM} \end{array}$ 

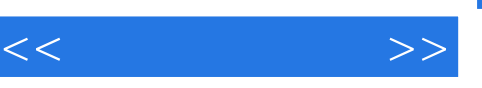

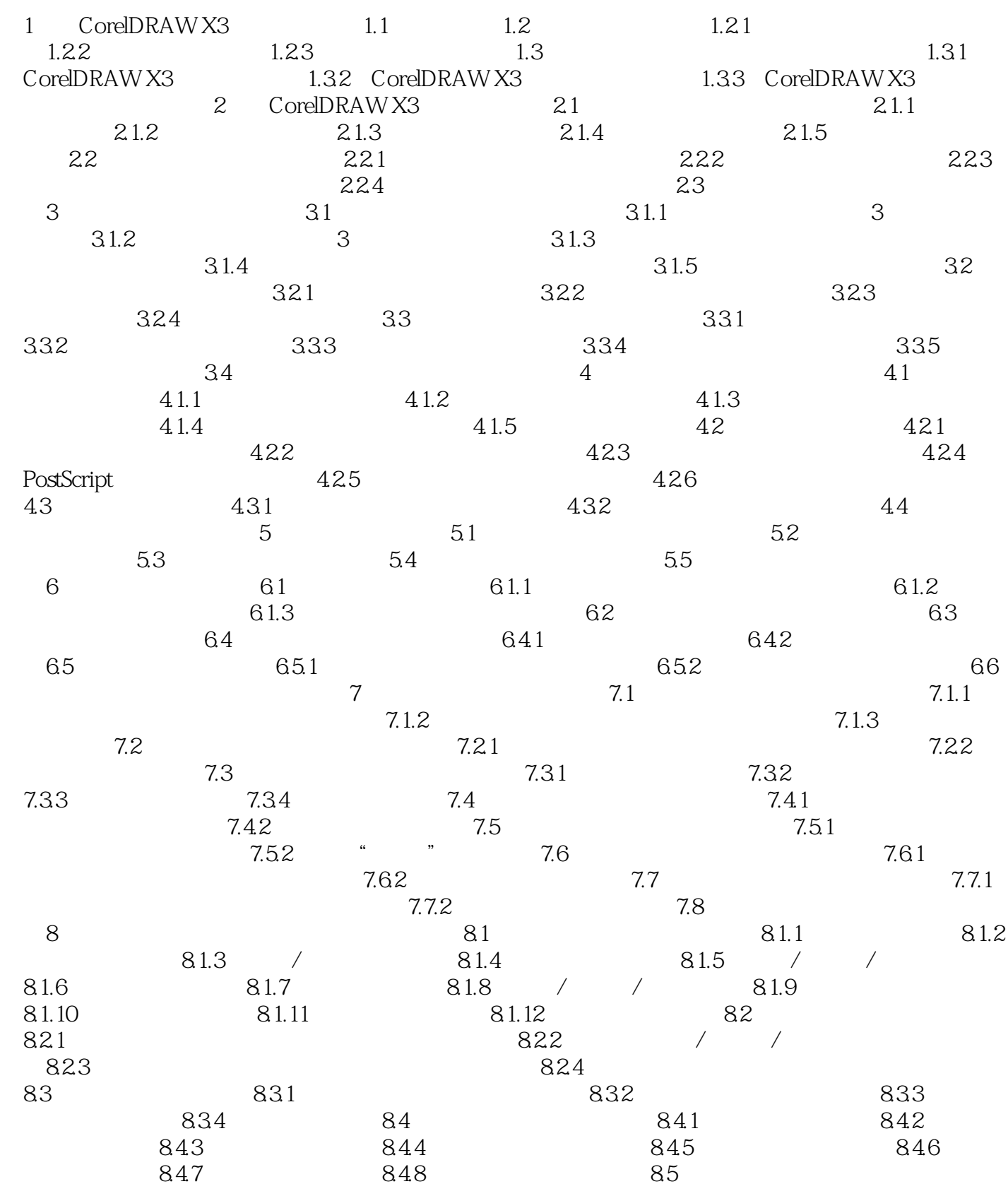

## $,$  tushu007.com

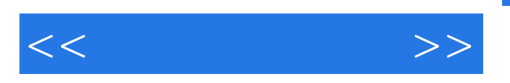

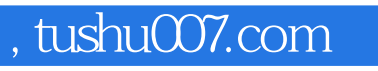

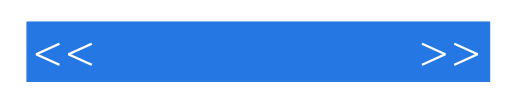

本站所提供下载的PDF图书仅提供预览和简介,请支持正版图书。

更多资源请访问:http://www.tushu007.com